## $>$ ; C G 5 = 8 5  $D > @ <0 B8 @ > 2 0 = K E$ 8;8 ?>AB>2

!5@28A >BA;568205B >?5@0F88, :>B>@K5 2K A>25@H05B5 A D09;0<8 8 = D > @ < 0 F 8 N, G B > 1 K 2 K 4 0 B L 2 0 < E > @ > H > > B D > @ < 0 B 8 @ > 2 0 = = K 5 A A K BBCODE 8 2 2845 HTML. B0: 65, A ?><>ILN @540:B8@>20=8O H01;> AD>@<8@>20BL 3>B>2K9 ?>AB 4;O ?C1;8:0F88 2 8=B5@=5B5.

 $B A$ ; 56820NBAO > ? 5 @MO F @ & 7(: A A K ; : 80) @ E 820 F (808 @ E 82 K >); C G 5 = 85

 $< 54808 = D > @ < 0$  Fr& & diainfo).

- 1.;8:09B5 2:;04:C "AAK;:8"
- 2. K18@05B5 8<O D09;0 (40BC 2K3@C7:8 8;8 D09;>>1<5==8:, A>3;0/ 4)
- 3.45AL >B>1@0605BAO B5:AB>2>9 @57C;LB0B D>@<0B8@>20=8O
- 4.5@5:;NG0B5;L ?>72>;O5B 2 A?8A:5 (2) 2K18@0BL 2@5<O 2K3@C7:8, 8<O D09;0 8;8  $=0720=85$  D09; > > 1 < 5 = = 8:0
- 5. 5@5:;NG0B5;L ?>72>;O5B 2K1@0BL B8? D>@<0B8@>20=8O 4;O A/  $D09$ ;  $>> 1 < 5 = 8$ :  $> 2$ 
	- 1."AAK;:8" 157 D>@<0B8@>20=8O
	- 2. "BBCODE" D > @ < 0 B 8 @ > 2 [URL=AAK;:0]703 > ; > 2 > : [/URL]
	- 3. "HTML" D > @ < 0 B 8 @ > 2 ( < a href = 'AAK;:0' > 703 >; > 2 >: < / a >
- 6.  $=0$ ; > 38 G = > ? 5 @ 5;; N G 0 B 5; N (5), = > 4; O A A K; >: D > B > > 1 < 5 = = 8: > 2.
- 7. A;8 ?5@5:;NG0B5;L (4)  $CAB0 = 2$ ;5= 2 "?> D09;0<", B> <>6=> ?@8  $D09$ ; > 2 2 A?8A:5 (2) > B = > A8B 5; L = > 48 @ 5: B > @ 89, 2 : > B > @ K E M B 8 48@@5:B>@88 >B>1@060NBAO 2 A:>1:0E A?@020 >B 8<5=8 D09;0
- 8.@8=C48B5;L=> >1=>28BL A?8A>: (2)
- 9. <?>@B8@>20BL AAK::8, 5A:8 2K 8E 2K3@C78:8 2=5 A5@28A0. G5 : $>=$ F5 AAK;:8 1K; > 8<0 D09;0, 8 65;0B5;L=> 157 A?5F A8<2>;>2. !8  $@0AA < 0B@820BLAO : 0: ?@>15: 2 > @838=0:L=>&8<5=8. A:88<5=0$ 1C4CB =0945=K 2 B5:C159 48@@5:B>@88, B> MB8 AAK;:8 1C4CB 8 A8AB5<C 4;O ?>A;54CNI53> D>@<0B8@>20=8O ?>AB>2 8;8 AAK;>:.
- 10. >72>;O5B 87<5=8BL ?>@O4>: A>@B8@>2:8 D09;>>1<5==8:>2 2 >: @57C;LB0B>2 (3)
- 11.=>?:0 >G8AB:8 2A5E AAK;>: 8 A2O70==>9 A =8<8 8=D>@<0F88.

12."5:CI89 ?@>D8;L D>@<0B8@>20=8O. 13. 540:B8@>20=85 ?@>D8;59 D>@<0B8@>20=8O.

## 540:B8@>20=85 ?@>D8;O D>@<0B8@>20

;O 2A5E B5:AB>2KE ?>;59, :@><5 >:=0 H01;>=0, ?@8<5=8<K A;54CNI 7=0G5=8O :>B>@KE 1C4CB ?>4AB02;5=K 2 B5:AB (A 70<5=>9)

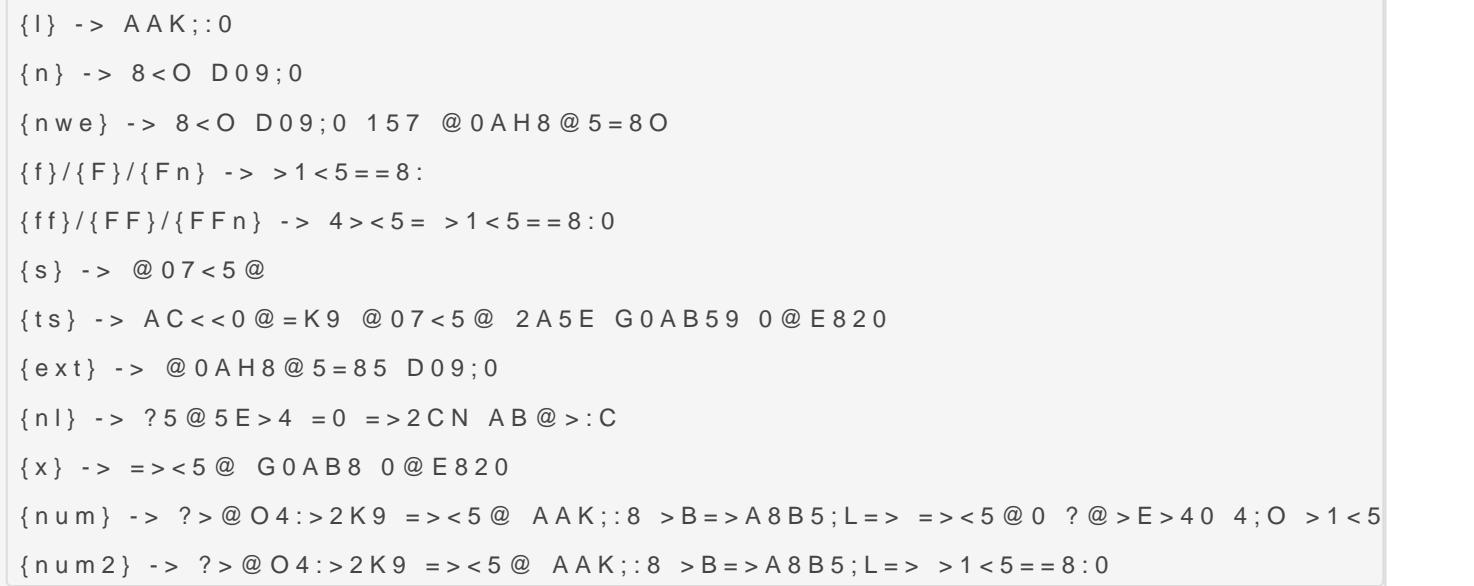

- 1. Профили форматирования
- 2. ссылка
- 3. Префикс и суффикс будут добавлены перед и после отформатированной ссылки (в самом конце форматирования) Например PREFIX [url=ссылка] заголовок[/url] SUFFIX
- 4. Аналогично (3) но только для ссылок фотообменников
- 5. Заголовок ссылки (например [url=ссылка]ЗАГОЛОВОК[/url]
- 6. По умолчанию ссылки располагаются в тексте построчно, но можно переключить для отображения их в одной строке (разделенных пробелом)
- 7. Позволяет для томов архива RAR группировать все ссылки и применять специальное форматирование
- 8. Отключает форматирование ссылок томов архива RAR, ссылки будут вставлены в обычном виде
- 9. Внутри группы ссылок томов RAR можно выбрать как разделять ссылки (новая строка, пробел, пустая строка, слитно)
- 10. Префикс и суффикс группы, будут вставлены до и после блока ссылок томов RAR
- 11. Префикс и суффикс ссылок группы будут вставлены до и после каждой ссылки внутри блока ссылок томов RAR
- 12. Ссылка и заголовок ссылки для ссылок внутри группы томов RAR. Пример [url=ССЫЛКА]ЗАГОЛОВОК[/URL]
- 13. Если включить генерацию по шаблону, то вместо списка отформатированных ссылок, можно будет создать готовый пост, состоящий из блоков (см. ниже)
- 14. Вместо того, чтобы формировать один пост включающий все ссылки на все фотообменники, на которые были выгружены картинки полученные из исходного видео файла, можно формировать отдельные посты, в которых будут ссылки на разные фотоообменники (один и тот же пост, но каждый раз с новым фотообменником)
- 15. Выбрать способ разделения ссылок фотообменников (новая строка, пробел, пустая строка)
- 16. Шаблон форматирования текста, если включен переключатель (13)
- 17. Если включено форматирование по шаблону, то полученные посты будут разделены этим разделителем.

 $5@5 < 5 = K5 4:O H01 := 0$ :

{file} -> 2AB02;O5B 8<O D09;0 {scr} -> 2AB02;O5B A:@8=;8ABK {shot} -> 2AB02;O5B >B45;L=K5 A:@8=H>BK {info} -> 2AB02;O5B 8=D>@<0F8N mediainfo {lnk} -> 2AB02;O5B AAK;:8 {rar} -> 2AB02;O5B F5;K5 0@E82K {part} -> 2AB02;O5B 0@E82K @0718BK5 =0 G0AB8 {nl} -> 2AB02;O5B ?5@5=>A AB@>:8 {nl2} -> 2AB02;O5B 2 ?5@5=>A0 AB@>:8 {folder} -> 2AB02;O5B 8<O @>48B5;LA:>9 ?0?:8  ${foldersp}$  -> 2AB02;O5B 8<O @ > 48B5;LA:>9 ?0?:8, B>G:8 70<5=O5B =0 ?@ >15; {size} -> 2AB02;O5B @07<5@ D09;0 {ext} -> 2AB02;O5B @0AH8@5=85 D09;0 2 =86=5< @538AB@5 {EXT} - 2AB02;O5B @0AH8@5=85 D09;0 2 25@E=5< @538AB@5

> C<>;G0=8N H01;>= 2K3;O48B B0::

{file}{nl}{scr}{nl}{shot}{nl}{info}{nl}DOWNLOAD{nl}{lnk}{nl}{rar}{nl}{part}

'B> ?>72>;O5B AD>@<8@>20BL A;54CNI89 ?>AB 2 A;54CNI5< ?>@O4:

 $\bullet$  < O D09; {file)

•  $AAK$ ;:8 = 0  $A: @ 8 = \{scr}$ 

- $AAK$ ;: 8 = 0 > B 4 5; L = K 5 A : @ {shot} B K
- $8 = D > @ 0 F8O > 2845 > (n \{info\}nfo)$
- A;>2> DOWNLOAD
- $\bullet$  1 K G = K 5 A A K {lnk}
- $|AK; : 8 = 0$  F5; K5 0 @ {rar}K
- $!AK$ ;:8 = 0 B > < 0 0 @ {part}2

Revision #6  $C$ reateMdon, Feb 22, 2021 11 $x$ y And An Mh UpdateTdue, Mar 2, 2021 10b3yA0dAnNn